## [SoftwareX 6 \(2017\) 128–134](http://dx.doi.org/10.1016/j.softx.2017.05.002)

Contents lists available at [ScienceDirect](http://www.elsevier.com/locate/softx)

## SoftwareX

journal homepage: [www.elsevier.com/locate/softx](http://www.elsevier.com/locate/softx)

## Original software publication

# *Mr.CAS*—A minimalistic (pure) *Ruby* CAS for fast prototyping and code generation

## Matteo Ragni

*Department of Industrial Engineering, University of Trento, 9, Sommarive, Povo di Trento, Italy*

## ARTICLE INFO

## a b s t r a c t

*Article history:* Received 31 January 2017 Received in revised form 9 May 2017 Accepted 12 May 2017

*Keywords:* CAS Code-generation Ruby

There are Computer Algebra System (CAS) systems on the market with complete solutions for manipulation of analytical models. But exporting a model that implements specific algorithms on specific platforms, for target languages or for particular numerical library, is often a rigid procedure that requires manual post-processing. This work presents a *Ruby* library that exposes core CAS capabilities, i.e. simplification, substitution, evaluation, etc. The library aims at programmers that need to rapidly prototype and generate numerical code for different target languages, while keeping separated mathematical expression from the code generation rules, where best practices for numerical conditioning are implemented. The library is written in pure *Ruby* language and is compatible with most *Ruby* interpreters.

© 2017 The Author. Published by Elsevier B.V. This is an open access article under the CC BY license [\(http://creativecommons.org/licenses/by/4.0/\)](http://creativecommons.org/licenses/by/4.0/).

## Code metadata

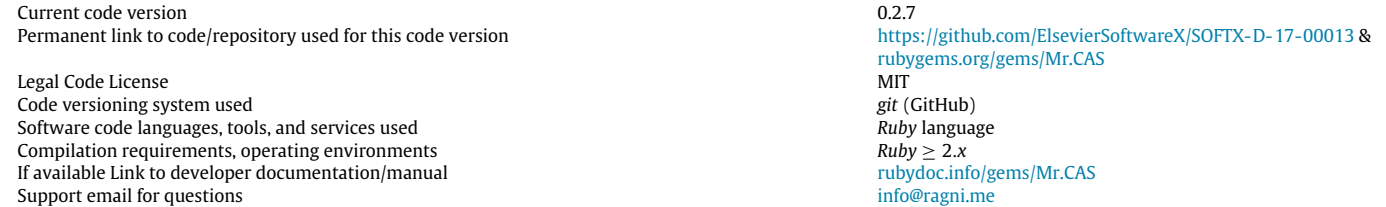

## **1. Motivation and significance**

*Ruby* [\[1\]](#page-5-0) is a purely object-oriented scripting language designed in the mid-1990s by Yukihiro Matsumoto, internationally standardized since 2012 as ISO/IEC 30170.

With the advent of the *Internet of Things*, a compact version of the *Ruby* interpreter called *mRuby* (*eMbedded Ruby*) [\[2\]](#page-5-1) was published on *GitHub* by Matsumoto, in 2014. The new interpreter is a lightweight implementation, aimed at both low power devices and personal computers, and complies with the standard [\[3\]](#page-5-2). *mRuby* has a completely new API, and it is designed to be embedded in complex projects as a front-end interface—for example, a numerical optimization suite may use *mRuby* for problem definition.

*Mr.CAS*[1](#page-0-0) is a gem implemented in pure *Ruby* that supports symbolic differentiation (SD) and fundamentals computer algebra

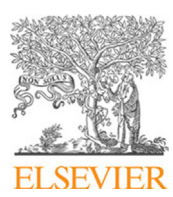

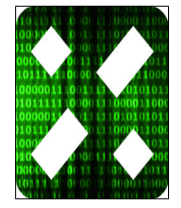

The *Ruby* code-base exposes a large set of utilities in core and standard libraries, that can be furthermore expanded through third party libraries, or *gems*. Among the large number of available gems, *Ruby* still lacks an Automatic and Symbolic Differentiation (ASD) [\[4\]](#page-5-3) engine that handles basic computer algebra routines, compatible with all different *Ruby* interpreters.

Nowadays *Ruby* is mainly known thanks to the web-oriented *Rails* framework. Its expressiveness and elegance make it interesting for use in the scientific and technical field. An ASD-capable gem would prove a fundamental step in this direction, including the support for flexible code generation for high-level software—for example, IPOPT [\[5,](#page-5-4)[6\]](#page-6-0).

<span id="page-0-0"></span><sup>1</sup> Minimalistic Ruby Computer Algebra System.

<sup>2352-7110/</sup>© 2017 The Author. Published by Elsevier B.V. This is an open access article under the CC BY license [\(http://creativecommons.org/licenses/by/4.0/\)](http://creativecommons.org/licenses/by/4.0/).

operations [\[7\]](#page-6-1). The library aims at supporting programmers in rapid prototyping of numerical algorithms and in code generation, for different target languages. It permits to implement mathematical models with a clean separation between actual mathematical formulations and conditioning rules for numerical instabilities, in order to support generation of code that is more robust with respect to issues that can be introduced by specific applications. As a long-term effort, it will become a complete open-source CAS system for the standard *Ruby* language.

Other CAS libraries for *Ruby* are available:

- *Rucas*, *Symbolic*: [\[8,](#page-6-2)[9\]](#page-6-3) milestone gems, yet at an early stage and with discontinued development status. Both offer basic simplification routines, although they lack differentiation.
- *Symengine*: [\[10\]](#page-6-4) is a wrapper of the *symengine* C++ library. The back-end library is very complete, but it is compatible only with the *vanilla C Ruby* interpreter and has several dependencies. At best of Author knowledge, the gem does not work with *Ruby* 2.x interpreter.

In Section [2,](#page-1-0) *Mr.CAS* containers and tree structure are explained in detail and applied to basic CAS tasks. In Section [3,](#page-2-0) examples on how to use the library as code generator or as interface are described. Finally, the reasons behind the implementation and the long term desired impact are depicted in Section [4.](#page-3-0) All code listings are available at [http://bit.ly/Mr\\_CAS\\_examples.](http://bit.ly/Mr%5FCAS%5Fexamples)

## <span id="page-1-0"></span>**2. Software description**

## *2.1. Software architecture*

*Mr.CAS* is an object oriented ASD gem that supports computer algebra routines such as simplifications and substitutions. When gem is required, it overloads methods of Fixnum and Float classes, making them compatible with fundamental symbolic classes.

Each symbolic expression (or operation) is the instance of an object, that inherits from a common virtual ancestor: CAS :: Op. An operation encapsulates sub-operations recursively, building a tree, that is the mathematical equivalent of function composition:

$$
(f \circ g). \tag{1}
$$

When a new operation is created, it is appended to the tree. The number of branches are determined by the parent container class of the current symbolic function. There are three possible containers:

CAS :: Op single sub-tree operation—e.g.  $sin(\cdot)$ .

- CAS :: BinaryOp dual sub-tree operation-e.g. exponent  $x^y$ that inherits from CAS :: Op.
- CAS :: NaryOp operation with arbitrary number of sub-tree e.g. sum  $x_1 + \cdots + x_N$ —that inherits from CAS :: Op.

[Fig. 1](#page-1-1) contains a graphical representation of a expression tree. The different kind of containers allows to introduce some properties—i.e. *associativity* and *commutativity* for sums and multiplications [\[11\]](#page-6-5). Each container exposes the sub-tree as instance properties. Basic containers interfaces and inheritances are shown in [Fig. 2.](#page-2-1) For a complete overview of all classes and inheritance, please refer to software documentation.

The terminal leaves of the graph are the classes CAS :: Constant, CAS :: Variable and CAS :: Function. The first models a simple numerical value, while the second represents an independent variable, that can be used to perform derivatives and evaluations, and the latter is a prototype of implicit functions.

<span id="page-1-1"></span>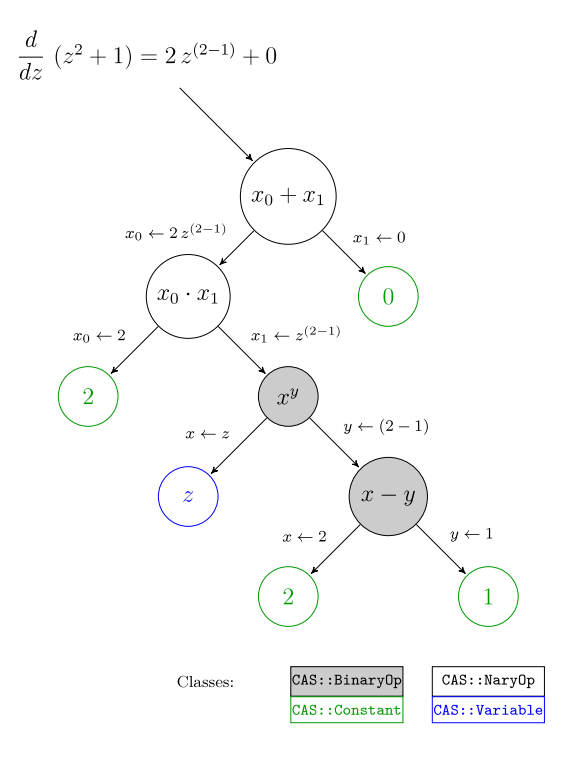

**Fig. 1.** Tree of the expression derived in Listing 1.

Those leaves exemplify only real scalar expressions, with definition of complex, vectorial, and matricial extensions as milestones for the next major release.

The symbolic differentiation (CAS :: Op #diff) explores the graph until it reaches ending nodes. A terminal node is the starting point for derivatives accumulation, the mathematical equivalent of the chain rule:

$$
(f \circ g)' = (f' \circ g) g'. \tag{2}
$$

The recursiveness is used also for simplifications (CAS :: Op #simplify), substitutions (CAS :: Op #subs), evaluations (CAS :: Op #call) and code generation.

## *2.2. Software functionalities*

## *2.2.1. Basic functionalities*

*No additional dependencies are required*. The gem can be installed through the *rubygems.org* provider.<sup>[2](#page-1-2)</sup> Gem functionalities are required using the Kernel method: require 'Mr.CAS'. All methods and classes are encapsulated in the module CAS.

Symbolic Differentiation (SD) is performed with respect to independent variables (CAS :: Variable) through forward accumulation, even for implicit functions. The differentiation is done by the method CAS :: Op #diff, having a CAS :: Variable as argument, as shown in Listing 1.

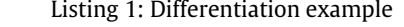

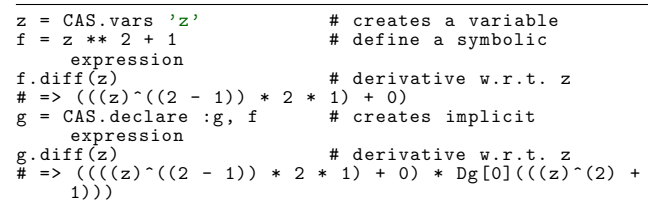

<span id="page-1-2"></span><sup>2</sup> gem install Mr.CAS.

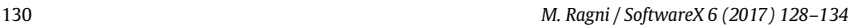

<span id="page-2-1"></span>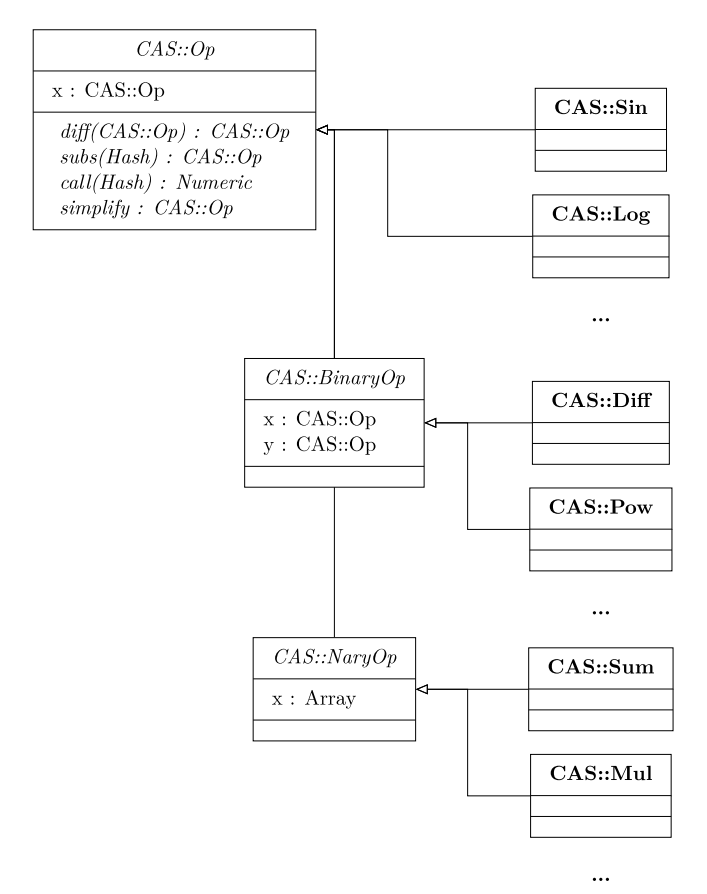

**Fig. 2.** Reduced version of classes interface and inheritance. The figure depicts the basic abstract class CAS :: Op, from which the *single argument* operations inherit. CAS :: Op is also the ancestor for other kind of containers, namely the CAS :: BinaryOp and CAS :: NaryOp, the models of container with *two* and *more arguments*.

Automatic differentiation (AD) is included as a plugin and exploits the properties of dual numbers to efficiently perform differentiation, see [\[12\]](#page-6-6) for further details. The AD strategy is useful in case of complex expressions, where explicit derivative's tree may exceed the call stack depth.

Simplifications are not executed automatically, after differentiation. Each node of the tree knows rules for simplify itself, and rules are called recursively, exactly like ASD. Simplifications that require a *heuristic expansion* of the sub-graph—i.e. some trigonometric identities—are not defined for now, but can be easily achieved through substitutions, as shown in Listing 2.

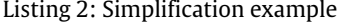

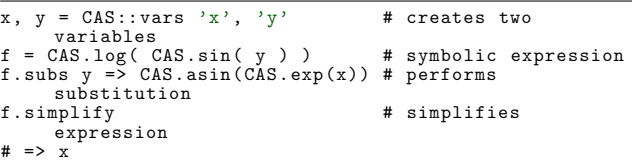

The tree is numerically evaluated when the independent variables values are provided in a feed dictionary. The graph is reduced recursively to a single numeric value, as shown in Listing 3.

Listing 3: Tree evaluation example

| $x = CAS.vars 'x'$<br>$f = x * x 2 + 1$ | # creates a variable | # defines a symbolic expression |
|-----------------------------------------|----------------------|---------------------------------|
| f.call $x \Rightarrow 2$<br>$\#$ => 5.0 |                      | # evaluates for $x = 2$         |

Symbolic expressions can be used to create comparative expressions, that are stored in special container classes, modeled by the ancestor CAS :: Condition—for example,  $f(\cdot) \geq g(\cdot)$ . This allow the definition of piecewise functions, in CAS :: Piecewise. Internally,  $max(\cdot)$  and  $min(\cdot)$  functions are declared as operations that inherits from CAS :: Piecewise—for example,  $max(f(\cdot), g(\cdot))$ . Usage is shown in Listing 4.

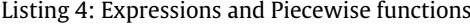

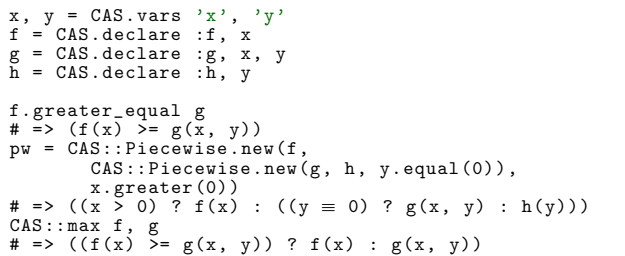

## *2.2.2. Meta-programming and code-generation*

*Mr.CAS* is developed explicitly for metaprogramming and code generation. Expressions can be exported as source code or used as prototypes for callable *closures* (the Proc object in Listing 5):

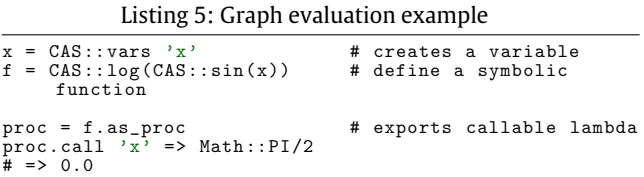

Compiling a closure of a tree is like making its snapshot, thus any further manipulation of the expression does not update the callable object. This drawback is balanced by the faster execution time of a Proc: when a graph needs *only to be evaluated*, transforming it in a *closure* reduces the execution time—for example, in a iterative algorithm, where a closure is called at each iteration.

Code generation should be flexible enough to export expression trees in a user's target language. Generation methods for common languages are included in specific *plugins*. Users can furthermore expand exporting capabilities by writing specific exportation rules, overriding method for existing plugin, or designing their own exporter, like the one shown in Listing 6:

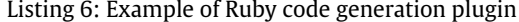

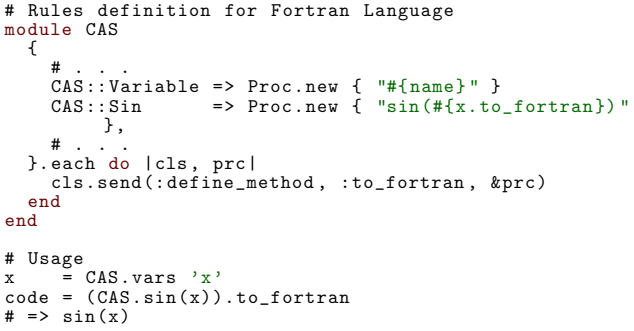

## <span id="page-2-0"></span>**3. Illustrative examples**

## *3.1. Code generation as C library*

This example shows how a *user of* Mr.CAS can export a mathematical model as a C library. The c-opt plugin implements

advanced features such as code optimization and generation of libraries.

The library example implements the model:

<span id="page-3-1"></span>
$$
f(x, y) = xy + g(x) \log(\sin(xy))
$$
\n(3)

where the expression  $g(x)$  belongs to a external object, declared as g\_impl, which interface is described in g\_impl.h header. What should be noted is the corpus of the exported code: the intermediate operation  $x^y$  is evaluated once, even if appears twice in Eq.  $(3)$ . The C function that implements  $f(x, y)$  is declared with the token f\_impl. The exporter uses as default type double for variables and function returned values. Library created by CLib contains the code shown in Listing 9.

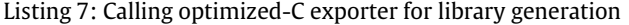

```
# Model
x, y = CAS.vars :x, :y
g = CAS.declare :g, x
f = x * * y + g * CAS.log(CAS.sin(x ** y))# Code Generation
g.c_name = 'g_impl' # g token
CAS:: CLib.create "example" do
   include_local " g_impl " # g header
implements_as " f_impl " , f # token for f
end
```
The function  $g(x)$  models the following operation:

$$
g(x) = (\sqrt{x+a} - \sqrt{x}) + \sqrt{\pi + x}
$$
 (4)

and may suffer from *catastrophic numerical cancellation* [\[13\]](#page-6-7) when the *x* value is considerably greater than *a*. The user may decide to specialize code generation rules for this particular expression, stabilizing it through rationalization. Without modifying the actual model,  $g(x)$  the rationalization for differences of square roots<sup>[3](#page-3-2)</sup> is inserted into the exportation rules, as in Listing 10. The rules are valid only for the current user script. For more insight about \_\_to\_c and \_\_to\_c\_impl, refer to the software manual.

It should be noted the separation between the *model*, which does not contain stabilization, and the *code generation rule*. For this particular case, the code generation rule in Listing 10 overloads the predefined one, in order to obtain the conditioned code. Obviously, the user can decide to apply directly the conditioning on the model itself, but this may change the calculus behavior in further manipulation.

## *3.2. Using the module as interface*

<span id="page-3-2"></span>3 I.e.:  $\sqrt{\phi(\cdot)} - \sqrt{\psi(\cdot)} = \frac{\phi(\cdot) - \psi(\cdot)}{\sqrt{\phi(\cdot)} + \sqrt{\psi(\cdot)}}$ 

As example, an implementation of an algorithm that estimates the *order of convergence* for trapezoidal integration scheme [\[14\]](#page-6-8) is provided, using the symbolic differentiation as interface.

Given a function  $f(x)$ , the trapezoidal rule for primitive estimation for the interval [*a*, *b*] is:

$$
I_n(a, b) = h\left(\frac{f(a) + f(b)}{2} + \sum_{k=1}^{n-1} f(a + kh)\right)
$$
 (5)

with  $h = (b - a)/n$ , where *n* mediates the step size of the integration. When exact primitive  $F(x)$  is known, approximation error is:

$$
E[n] = F(b) - F(a) - I_n(a, b).
$$
 (6)

The error has an asymptotic expansion of the form:

$$
E[n] \propto C n^{-p} \tag{7}
$$

where *p* is the convergence order. Using a different value for *n*, for example 2 *n*, the ratio [\(8\)](#page-3-3) takes the approximate vale:

<span id="page-3-3"></span>
$$
\frac{E[n]}{E[2\,n]} \approx 2^p \quad \rightarrow \quad p \approx \log_2\left(\frac{E[n]}{E[2\,n]}\right). \tag{8}
$$

The Listings 13 and 14 contain the implementation of the described procedure using the proposed gem and the well known *Python* [\[15\]](#page-6-9) library *SymPy* [\[16\]](#page-6-10).

## *3.3. ODE solver with Taylor's series*

In this example, a solving step for a specific ordinary differential equation (ODE) using Taylor's series method [\[17\]](#page-6-11) is derived. Given an ODE in the form:

<span id="page-3-4"></span>
$$
y'(x) = f(x, y(x))
$$
\n(9)

the integration step with order *n* has the form:

$$
y(x+h) = y(x) + hy'(x) + \cdots + \frac{h^n}{n!} y^{(n)}(x) + E_n(x)
$$
 (10)

where it is possible to substitute Eq. [\(9\):](#page-3-4)

$$
y^{(i)}(x) = \frac{\partial y^{(i-1)}(x)}{\partial x} + \frac{\partial y^{(i-1)}(x)}{\partial y}y'(x).
$$
 (11)

For this algorithm, three methods are defined. The first evaluates the factorial, the second evaluates the list of required derivatives, and the third returns the integration step in a symbolic form. The result of the third method is transformed in a C function. In this particular case, the ODE is  $y' = xy$ . For the resulting C code of Listing 15, refer to the online version of the examples.

Other examples are available online<sup>[4](#page-3-5)</sup>: (a) adding a user defined CAS :: Op that implements the sign( $\cdot$ ) function with the appropriate optimized C generation rule; (b) exporting the operation as a continuous function through overloading or substitutions; (c) performing a symbolic Taylor's series; (d) writing an exporter for the LaTeX language; (e) a Newton–Raphson algorithm using automatic differentiation plugin.

## <span id="page-3-0"></span>**4. Impact**

*Mr.CAS* is a midpoint between a CAS and an ASD library. It allows one to manipulate expressions while maintaining the complete control on how the code is exported. Each rule is overloaded and applied run-time, without the need of compilation. Each user's model may include the mathematical description, code generation rules and high level logic that should be intrinsic to such a rule—for example, exporting a Hessian as pattern instead of matrix.

Our research group is including Mr.CAS in a solver for optimal control problem with indirect methods, as interface for problems description [\[18\]](#page-6-12).

As a long term ambitious impact, this library will become a complete CAS for *Ruby* language, filling the empty space reported by *SciRuby* for symbolic math engines.

## **5. Conclusions**

This work presents a pure *Ruby* library that implements a minimalistics CAS with automatic and symbolic differentiation that is aimed at code generation and meta-programming. Although at an early developing stage, *Mr.CAS* has promising feature, some of them shown in Section [3.](#page-2-0) Also, this is the only gem that implements symbolic manipulation for this language.

<span id="page-3-5"></span><sup>4</sup> [http://bit.ly/Mr\\_CAS\\_examples.](http://bit.ly/Mr%5FCAS%5Fexamples)

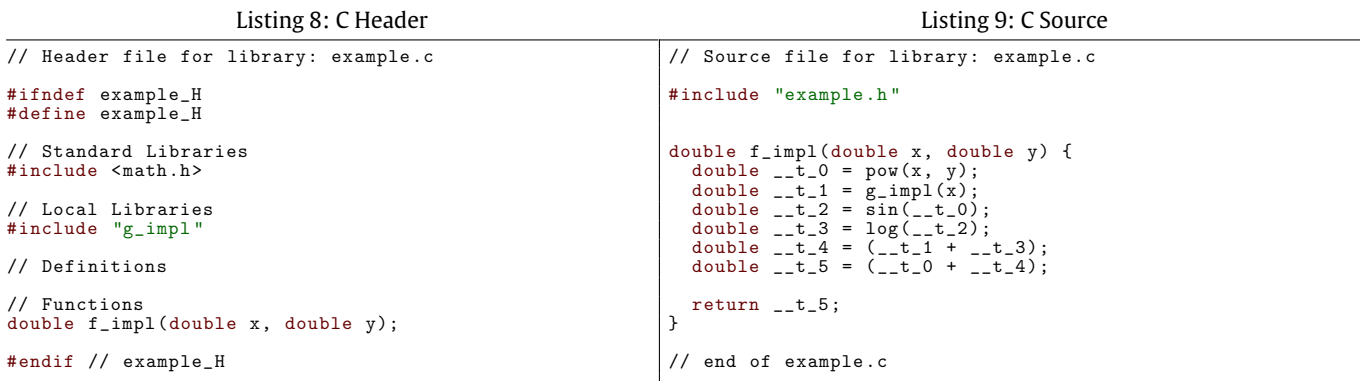

Listing 10: Conditioning in exporting function

```
# Model
a = CAS.declare "PARAM_A"g = (CAS.sqrt(x + a) - CAS.sqrt(x)) + CAS.sqrt(CAS::Pi + x)# Particular Code Generation for difference between square roots.
 module CAS
class Diff
      alias :__to_c_impl_old :__to_c_impl
       def __to_c_impl(v)<br>
if @x.is_a? CAS::Sqrt and @y.is_a? CAS::Sqrt<br>
"(#{@x.x.__to_c(v)} + #{@y.x.__to_c(v)}) / " +<br>
"(#{@x.__to_c(v)} + #{@y.__to_c(v)} )"<br>
else
            self.__to_c_impl_old(v)
         end
      end
   end
end
 CAS::CLib.create "g_impl" do<br>define "PARAM_A()", 1.0 # Arbitrary value for PARAM_A<br>define "M_PI", Math::Pi<br>implements_as "g_impl", g
end
 puts g
# => ((sqrt((x + PARAM_A())) - sqrt(x)) + sqrtπ(( + x)))
```
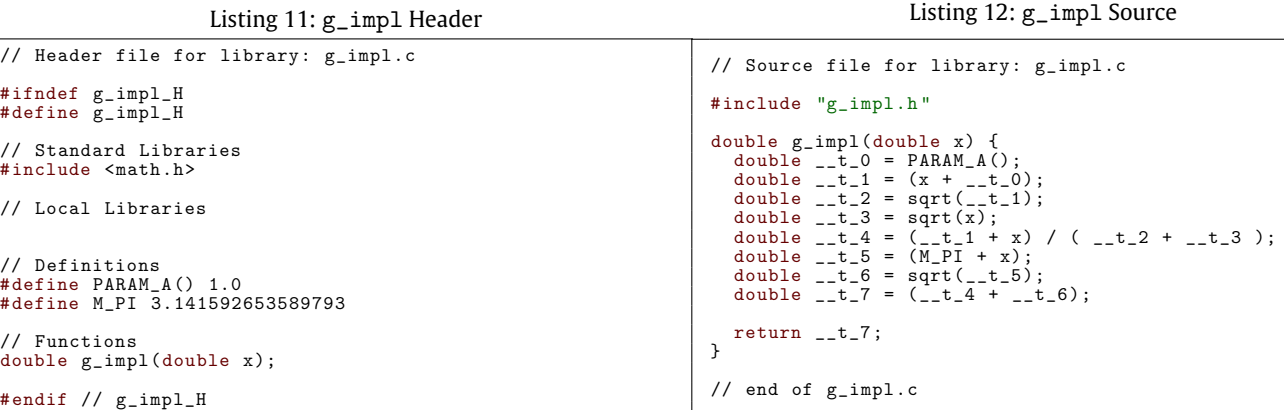

```
Listing 13: Ruby version
```
Listing 14: Python version

```
require 'Mr.CAS'
def integrate(f, a, b, n)
h = (b - a) / n
   func = f.as proc
   sum = ((func.call 'x' => a) +<br>(func.call 'x' => b)) / 2.0
   for i in (1, . . n)sum += (func.call 'x' => (a + i*h))end
   return sum * h
end
def order(f, a, b, n)
x = CAS.vars 'x'
   f<sub>-</sub>ab = (f.call x => b) -
   (f.call x => a)
df = f.diff(x).simplify
   f_1n = integrate(df, a, b, n)
f_2n = integrate(df, a, b, 2 * n)
   return Math.log(
(f_ab - f_1n) /
(f_ab - f_2n),
   2)end
x = CAS \text{vars } 'x'f = CAS.arctan xputs(order f, -1.0, 1.0, 100)
# => 1.9999999974244451
                                                                                                    import sympy
                                                                                                    import math
                                                                                                    def integrate(f, a, b, n):<br>
h = (b - a)/n<br>
x = \text{sympy.symbols('x')}\nfunc = sympy.lambdify((x), f)
                                                                                                           sums = (func(a) +<br>func(b)) / 2.0for i in range(1, n):
                                                                                                                sums += func(a + i*h)
                                                                                                          return sums * h
                                                                                                    def order(f, a, b, n):
                                                                                                          x =sympy.symbols('x')
                                                                                                           f_ab = sympy.Subs(f, (x), (b)).n() -\nsympy.Subs(f, (x), (a)).n()<br>df = f.diff(x)
                                                                                                           f_1n = integrate(df, a, b, n)
f_2n = integrate(df, a, b, 2 * n)
                                                                                                           return math.log(
(f_ab - f_1n) /
(f_ab - f_2n),
                                                                                                           2)
                                                                                                    x = sympy.symbols('x')
f = sympy.atan(x)
                                                                                                    print(order(f, -1.0, 1.0, 100))
# => 1.9999999974244451
```
Listing 15: Generator for ODE integration step

```
\overline{$x, x$} \overline{$y, x$} \overline{$h = CAS::vars : x, :y, :h}# Evaluates n!
def fact(n); (n < 2 ? 1 : n * fact(n - 1)); end# Evaluates all derivatives required by the order
def coeff(f, n)
  df = [f]for _ in 2..n
df << df[ -1].diff($x).simplify + (df[ -1].diff($y).simplify * df[0])
end
  return df
end
# Generates the symbolic form for a Taylor step
def taylor(f, n)
  df = coeff(f, n)y = $y
for i in 0...df.size
   y = y + (($h ** (i + 1))/(fact(i + 1)) * df[i])
end
  return y.simplify
end
# Example function for the integrator
f = $x * $y
# Exporting a C function
clib = CAS::CLib.create " taylor " do
implements_as " taylor_step " , taylor(f, 4)
end
```
Language features and lack of dependencies simplify the use of the module as interface, extending model definition capabilities for numerical algorithms. All core functionalities and basic mathematics are defined, with the plan to include more features in next releases. Reopening a class guarantees a *liquid* behavior, in which users are free to modify core methods at their needs.

Library is published in *rubygems.org* repository and versioned on *github.com*, under MIT license. It can be included easily in projects and in inline interpreter, or installed as a standalone gem.

#### **References**

- <span id="page-5-0"></span>[1] [Flanagan D, Matsumoto Y. The Ruby programming language.](http://refhub.elsevier.com/S2352-7110(17)30014-6/sb1) [O'Reilly Media,](http://refhub.elsevier.com/S2352-7110(17)30014-6/sb1) [Inc.;](http://refhub.elsevier.com/S2352-7110(17)30014-6/sb1) [2008.](http://refhub.elsevier.com/S2352-7110(17)30014-6/sb1)
- <span id="page-5-1"></span>[2] [Tanaka K, Nagumanthri AD, Matsumoto Y. mruby–Rapid Software Develop](http://refhub.elsevier.com/S2352-7110(17)30014-6/sb2)ment for Embedded Systems. [In: 15th International Conference on Computa](http://refhub.elsevier.com/S2352-7110(17)30014-6/sb2)[tional Science and Its Applications.](http://refhub.elsevier.com/S2352-7110(17)30014-6/sb2) [IEEE;](http://refhub.elsevier.com/S2352-7110(17)30014-6/sb2) [2015.](http://refhub.elsevier.com/S2352-7110(17)30014-6/sb2) [p. 27–32.](http://refhub.elsevier.com/S2352-7110(17)30014-6/sb2)
- <span id="page-5-2"></span>[3] ISO/IEC 30170:2012, ISO/IEC 30170 – Information technology – Programming languages – Ruby, 2012, International organization for standardization, 2000, Geneva, CH.
- <span id="page-5-3"></span>[4] [Tolsma JE, Barton PI. On computational differentiation.](http://refhub.elsevier.com/S2352-7110(17)30014-6/sb4) [Comput Chem Eng](http://refhub.elsevier.com/S2352-7110(17)30014-6/sb4) [1998;22\(4\):475–90.](http://refhub.elsevier.com/S2352-7110(17)30014-6/sb4)
- <span id="page-5-4"></span>[5] Wächter A, Laird C, IPOPT-an interior point OPTimizer, Online; 2009. [https:](https://projects.coin-or.org/Ipopt) [//projects.coin-or.org/Ipopt](https://projects.coin-or.org/Ipopt) [Accessed: 28 November 2016].
- <span id="page-6-0"></span>[6] [Wächter A, Biegler LT. On the implementation of an interior-point filter](http://refhub.elsevier.com/S2352-7110(17)30014-6/sb6) [line-search algorithm for large-scale nonlinear programming.](http://refhub.elsevier.com/S2352-7110(17)30014-6/sb6) [Math. Program.](http://refhub.elsevier.com/S2352-7110(17)30014-6/sb6) [2006;106\(1\):25–57.](http://refhub.elsevier.com/S2352-7110(17)30014-6/sb6)
- <span id="page-6-1"></span>[7] [Von Zur Gathen J, Gerhard J. Modern computer algebra.](http://refhub.elsevier.com/S2352-7110(17)30014-6/sb7) [Cambridge University](http://refhub.elsevier.com/S2352-7110(17)30014-6/sb7) [Press;](http://refhub.elsevier.com/S2352-7110(17)30014-6/sb7) [2013.](http://refhub.elsevier.com/S2352-7110(17)30014-6/sb7)
- <span id="page-6-2"></span>[8] Lees-Miller J, RuCas, GitHub repository, GitHub, Online; commit: 047a38b541966482d1ad0d40d2549683cf193082; 2010. [https://github.co](https://github.com/jdleesmiller/rucas) [m/jdleesmiller/rucas.](https://github.com/jdleesmiller/rucas)
- <span id="page-6-3"></span>[9] Bayramgalin R, Symbolic, GitHub repository, GitHub, Online; commit: bbd588e8676d5bed0017a3e1900ebc392cfe35c3; 2012. [https://github.co](https://github.com/brainopia/symbolic) [m/brainopia/symbolic.](https://github.com/brainopia/symbolic)
- <span id="page-6-4"></span>[10] Certik O, Peterson DL, Rathnayake TB, SymEngine, GitHub Repository, GitHub, Online; commit: 8cf9e08c972085788c17da9f4e9f22898e79d93b; 2016. [https://github.com/symengine/symengine.rb.](https://github.com/symengine/symengine.rb)
- <span id="page-6-5"></span>[\[](http://refhub.elsevier.com/S2352-7110(17)30014-6/sb11)11] [Cohen JS. Computer algebra and symbolic computation: mathematical meth](http://refhub.elsevier.com/S2352-7110(17)30014-6/sb11)ods. [Universities Press;](http://refhub.elsevier.com/S2352-7110(17)30014-6/sb11) [2003.](http://refhub.elsevier.com/S2352-7110(17)30014-6/sb11)
- <span id="page-6-6"></span>[\[](http://refhub.elsevier.com/S2352-7110(17)30014-6/sb12)12] [Bartholomew-Biggs M, Brown S, Christianson B, Dixon L. Automatic differen](http://refhub.elsevier.com/S2352-7110(17)30014-6/sb12)tiation of algorithms. [J Comput Appl Math](http://refhub.elsevier.com/S2352-7110(17)30014-6/sb12) [2000;124\(1\):171–90.](http://refhub.elsevier.com/S2352-7110(17)30014-6/sb12)
- <span id="page-6-7"></span>[\[](http://refhub.elsevier.com/S2352-7110(17)30014-6/sb13)13] [Higham N. Accuracy and stability of numerical algorithms.](http://refhub.elsevier.com/S2352-7110(17)30014-6/sb13) [Society for Indus](http://refhub.elsevier.com/S2352-7110(17)30014-6/sb13)[trial and Applied Mathematics;](http://refhub.elsevier.com/S2352-7110(17)30014-6/sb13) [2002.](http://refhub.elsevier.com/S2352-7110(17)30014-6/sb13)
- <span id="page-6-8"></span>[\[](http://refhub.elsevier.com/S2352-7110(17)30014-6/sb14)14] [Weideman JAC. Numerical integration of periodic functions: a few examples.](http://refhub.elsevier.com/S2352-7110(17)30014-6/sb14) [The American Mathematical Monthly](http://refhub.elsevier.com/S2352-7110(17)30014-6/sb14) [2002;109\(1\):21–36.](http://refhub.elsevier.com/S2352-7110(17)30014-6/sb14)
- <span id="page-6-9"></span>[\[](http://refhub.elsevier.com/S2352-7110(17)30014-6/sb15)15] [Van Rossum G, Drake FL. The Python language reference manual.](http://refhub.elsevier.com/S2352-7110(17)30014-6/sb15) [Network](http://refhub.elsevier.com/S2352-7110(17)30014-6/sb15) [Theory Ltd.;](http://refhub.elsevier.com/S2352-7110(17)30014-6/sb15) [2011.](http://refhub.elsevier.com/S2352-7110(17)30014-6/sb15)
- <span id="page-6-10"></span>[\[](https://doi.org/10.5281/zenodo.47274)16] Smith C, Meurer A, Paprocki M, SymPy 1.0, Online; 2016. [https://doi.org/10.](https://doi.org/10.5281/zenodo.47274) [5281/zenodo.47274](https://doi.org/10.5281/zenodo.47274) [Accessed 15 October 2016].
- <span id="page-6-11"></span>[17] Butcher J, Numerical methods for ordinary differential equations, second ed.; 2008, pp. 1–463, [http://dx.doi.org/10.1002/9780470753767.](http://dx.doi.org/10.1002/9780470753767)
- <span id="page-6-12"></span>[\[](http://refhub.elsevier.com/S2352-7110(17)30014-6/sb18)18] [Biral F, Bertolazzi E, Bosetti P. Notes on numerical methods for solving optimal](http://refhub.elsevier.com/S2352-7110(17)30014-6/sb18) control problems. [IEEJ J Industry Appl](http://refhub.elsevier.com/S2352-7110(17)30014-6/sb18) [2016;5\(2\):154–66.](http://refhub.elsevier.com/S2352-7110(17)30014-6/sb18)